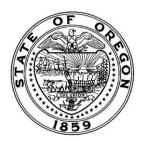

#### OREGON STATEWIDE PAYROLL SERVICES (OSPS)

(503) 378-3518 fax E-mail:

OSPS.Help@das.oregon.gov

Online Resource Center: <a href="http://go.usa.gov/bEJk">http://go.usa.gov/bEJk</a>

# INSTRUCTIONS TO PAYROLL OFFICES:

Complete this form online at <a href="http://go.usa.gov/BVNG">http://go.usa.gov/BVNG</a>

- 1. Verify all required fields are complete.
- 2. Ensure your agency number appears on the form
- 3. Submit electronically using the email submit button.

### OSPS Use Only Received Date Stamp

#### CODE REQUEST FORM

Use this form to add an existing pay code to a benefit package (Section B), or to request a new code for work schedules (Section A). For new garnishment codes, please use form OSPS.99.33 – Garnishment Code Request Form.

#### **Section A: Work Schedule Code Request** (or N/A) Pre-request agency checklist: Part-time schedule converted to full-time equivalent (4 hrs @ 50% equals 8 hrs f/t) Daily hours converted to xx.x format (10.25 becomes 10.2 or 10.3) Database / publications searched for existing code (full-time equivalent) Sun Mon Tues Wed **Thurs** Fri Total 1 Week 1: Sat Begin Date Mon Tues Wed Thurs Week 2: 1- Must total 40 hours for a one-week schedule, or 80 hours for a two-week schedule

This code is for a part-time person and will not be used for a full-time schedule.

→ Checking this box restricts this code to your agency only. Your agency acknowledges the potential for FLSA violation if used on a full-time employee.

## Section B: Add Existing<sup>2</sup> Pay Code to Benefit Package (or ☐ N/A)

| Pay Code              | Benefit Pkg                      | -      | eriod Start<br>t / Future Month Only) | <b>Limitation:</b> No codes are added on the two days between prelim and final payroll cutoffs twice a month. |
|-----------------------|----------------------------------|--------|---------------------------------------|----------------------------------------------------------------------------------------------------|
| Authority             |                                  |        | Citation (Article/Policy #, Section)  |                                                                                                    |
| Statewide HR Policy   |                                  |        | Example: Article 11.5.1               |                                                                                                    |
| CBA with union/local: |                                  |        | Relevant Language                     |                                                                                                    |
| '                     | Policy – submit co<br>th request | ppy to |                                       |                                                                                                    |

2- If you do not find an existing code to fit your need, contact OSPS to begin the new code request process.

## **Section C: Submitted By**

I certify that this request fully complies with the applicable collective bargaining agreement, statewide HR policy, or agency policy. In the event of an audit, I can fully support this request with internal documentation.

Use your signature for print version, or email address for electronic submission.

Agency #: \_\_\_\_\_

Signature/Email \_\_\_\_\_

Printed Name: \_\_\_\_\_\_Date: \_\_\_\_\_

|                              | For OSPS Use Only           |                |
|------------------------------|-----------------------------|----------------|
| ☐ Citation Verified or ☐ N/A | ☐ Database Updated or ☐ N/A | ☐ Code Issued: |

Revised 06/2019 Form No. OSPS.99.27